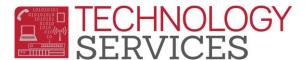

## Aeries Student Entry and District Standards

It is required that all RUSD Aeries users that input student information into the **Aeries** student system apply the District Standards set forth.

Data integrity is of the utmost importance. With a conscientious effort of accurate data input our districts student information will produce flawless output.

Our schools and district office depend greatly on the accuracy of our SIS (<u>s</u>tudent <u>i</u>nformation <u>s</u>ystem); therefore it is our priority, as a team, to ensure all student information entered into Aeries is consistent throughout our entire district.

## **Student Data 1**

| Field Name | Description                                                                                                    |
|------------|----------------------------------------------------------------------------------------------------|
| Stu#       | The <b>Stu#</b> IS NOT the student's local ID number. It is the number that links the student's records, keeping the students data         |
|            | together at the school they are currently attending. This number is automatically assigned to the student upon enrollment and is           |
|            | subject to change every school year or when a student transfers to a different school.                                                     |
| Last Name  | The students Legal Last Name as it appears on the birth verification document received upon enrolling the student. Examples of             |
|            | how last names <u>must</u> be entered in Aeries. <i>No periods</i>                                                                         |
|            | Hernandez-Young                                                                                                    |
|            | DeLaRosa                                                                                                    |
|            | McKinney                                                                                                    |
| First Name | The students Legal First Name as it appears on the birth verification document received upon enrolling the student. Examples of            |
|            | how first names must be entered in Aeries. No hyphens, No periods                                                                          |
|            | Jane                                                                                                    |
|            | Mary Sue                                                                                                    |
| Middle     | The students <b>Legal Middle Name</b> as it appears on a certified document received upon enrolling the student. <b>Do NOT use periods</b> |
| Name       |                                                                                                    |
| Suffix     | Sr, Jr, II, III, IV, V, VI <i>Do <u>NOT</u> use periods</i>                                                                                |

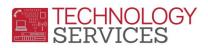

| Perm ID    | The students Local ID number. Students maintain the same Perm ID No# throughout their education career @ RUSD.       |                                                                   |  |  |  |
|------------|----------------------------------------------------------------------------------------------------|-------------------------------------------------------------------|--|--|--|
| No#        |                                                                                                    |                                                                   |  |  |  |
| Sex        | Students gender, Male or Female.                                                                                     |                                                                   |  |  |  |
| Grade      | Students                                                                                                    | Students grade level.                                             |  |  |  |
|            |                                                                                                    |                                                                   |  |  |  |
|            | Grade                                                                                                    | Grade Level Description                                           |  |  |  |
|            | 0                                                                                                    | KA, KP, TK                                                        |  |  |  |
|            | 1                                                                                                    | 1st Grade                                                         |  |  |  |
|            | 2                                                                                                    | 2nd Grade                                                         |  |  |  |
|            | 3                                                                                                    | 3rd Grade                                                         |  |  |  |
|            | 4                                                                                                    | 4th Grade                                                         |  |  |  |
|            | 5                                                                                                    | 5th Grade                                                         |  |  |  |
|            | 6                                                                                                    | 6th Grade                                                         |  |  |  |
|            | 7                                                                                                    | 7th Grade                                                         |  |  |  |
|            | 8                                                                                                    | 8th Grade                                                         |  |  |  |
|            | 9 9th Grade                                                                                                    |                                                                   |  |  |  |
|            | 10 10th Grade                                                                                                    |                                                                   |  |  |  |
|            | 11 11th Grade                                                                                                    |                                                                   |  |  |  |
|            | 12                                                                                                    | 12th Grade                                                        |  |  |  |
|            | 13                                                                                                    | Used for promotion of 12 <sup>th</sup> grade students <u>ONLY</u> |  |  |  |
|            | 14                                                                                                    | Infant/Toddler                                                    |  |  |  |
|            | 15                                                                                                    | PS, P1, P2, P3, P4                                                |  |  |  |
|            | 16                                                                                                    | Ungraded Elementary                                               |  |  |  |
|            | 17                                                                                                    | Ungraded Secondary                                                |  |  |  |
|            | 18 Adult                                                                                                    |                                                                   |  |  |  |
| Birthdate  | Students birth date, mm/dd/yyyy.                                                                                     |                                                                   |  |  |  |
| Age        | Automatically calculated when the students' birth date is entered and will auto-calculate on the student's birthday. |                                                                   |  |  |  |
| Parent/Gua | Use <b>District Standards</b> when entering Parent/Guardian names:                                                   |                                                                   |  |  |  |
| rdian      | • Ja                                                                                                    | ine Doe                                                           |  |  |  |
|            | • Jo                                                                                                    | ohn Doe                                                           |  |  |  |
|            | • N                                                                                                    | I/M John Doe                                                      |  |  |  |

Aeries Student Entry and District Standards Rev: 1/26/2015

Page 2

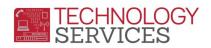

|            | •                                                                                                    | John Doe/Jane Smith                |                 |                                          |                                               |
|------------|----------------------------------------------------------------------------------------------------|------------------------------------|-----------------|------------------------------------------|-----------------------------------------------|
|            | •                                                                                                    | Dr/M John Doe                      |                 |                                          |                                               |
| Area/Telep | All telephone numbers MUST be entered with the area code first.                                                                             |                                    |                 |                                          |                                               |
| hone       |                                                                                                    |                                    |                 |                                          |                                               |
| Primary    | Father,                                                                                                    | Mother, or Legal Guardian's work   | /cell pho       | ne number field is populated from Eme    | rgency Contacts form "Link" button.           |
| Contact 1  |                                                                                                    |                                    |                 |                                          |                                               |
| Primary    | Father,                                                                                                    | Mother, or Legal Guardian's work   | /cell pho       | ne number field is populated from Eme    | rgency Contacts form "Link" button.           |
| Contact 2  |                                                                                                    |                                    |                 |                                          |                                               |
| Name/Addr  |                                                                                                    |                                    | nograph         | ic information was entered or updated.   | This date will turn <b>RED</b> if the date is |
| Ver        | over a y                                                                                                    |                                    |                 |                                          |                                               |
| Verified   |                                                                                                    | ne box if the demographic data ha  |                 |                                          |                                               |
| Status     |                                                                                                    | •                                  |                 | to Aeries Status Tag code document or    |                                               |
|            |                                                                                                    |                                    |                 |                                          | Enrollment%20Information/11031_Statu          |
|            | <u>\$%201a</u>                                                                                                    | g%20Codes%20in%20Aeries%200        | <u>20315.pc</u> | <u>11</u>                                |                                               |
| Mailing    | Student                                                                                                    | s Mailing Address – where mail is  | delivere        | d. If PO Box, enter as follows:          |                                               |
| Address    | PO Box #### Do NOT use periods or spaces between "PO"                                                                                       |                                    |                 |                                          |                                               |
| City       | City of the Mailing Address Do NOT use periods or abbreviations.                                                                            |                                    |                 |                                          |                                               |
| State      | State of the Mailing Address Use <b>UPPER</b> case letters only <b>Do <u>NOT</u> use periods</b> .                                          |                                    |                 |                                          |                                               |
| Zipcode    | Zip code of the Mailing Address.                                                                                                    |                                    |                 |                                          |                                               |
| Extn       | 4-digit e                                                                                                    | extension used by USPS. By clickin | g on the        | magnifying glass, the USPS site will app | ear and will provide the 4-digit extension    |
|            | for entr                                                                                                    | у.                                 |                 |                                          |                                               |
| Grid Code  | Not Used                                                                                                    |                                    |                 |                                          |                                               |
| Interdist  | Identifies students on Intra or Inter District transfers. Numeric values (Inter District), Alpha characters (Intra-District). This field is |                                    |                 |                                          |                                               |
|            | maintained/updated by Pupil Services ONLY                                                                                                   |                                    |                 |                                          |                                               |
|            | Code                                                                                                    | Code Description                   | Code            | Code Description                         |                                               |
|            | 1                                                                                                    | Pupil Welfare/Adjustment           | Α               | Principal Generated Transfer             |                                               |
|            | 2                                                                                                    | Special Program                    | В               | Special Programs (Ag/Orch/ROTC)          |                                               |
|            | 3                                                                                                    | Continuing Student                 | С               | Continue (current yr only)               |                                               |
|            | 4                                                                                                    | District Employee                  | D               | District Employee                        |                                               |

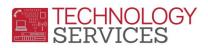

| Interdist            | 5                                                                                                    | OEA (Romero Bill)                                                                                   | Е                   | NCLB – Program Improvement                   |                                          |
|----------------------|----------------------------------------------------------------------------------------------------|----------------------------------------------------------------------------------------------------|---------------------|----------------------------------------------|------------------------------------------|
| c.a.sc               | 6                                                                                                    | NCLB – Homeless                                                                                     | F                   | NCLB – Homeless                              |                                          |
|                      | 7                                                                                                    | District of Choice                                                                                  | G                   | GATE                                         |                                          |
|                      | 8                                                                                                    | Pre-School                                                                                          | Н                   | Shelter Home                                 |                                          |
|                      | 9                                                                                                    | Special Ed (Out of District)                                                                        | Ti.                 | Involuntary (current yr only)                |                                          |
|                      |                                                                                                    |                                                                                                    | J                   | Special Ed (Permanent Placement)             |                                          |
|                      |                                                                                                    |                                                                                                    | L                   | Elementary Bilingual                         |                                          |
|                      |                                                                                                    |                                                                                                    | М                   | Middle School Choice                         |                                          |
|                      |                                                                                                    |                                                                                                    | N                   | Secondary Newcomer                           |                                          |
|                      |                                                                                                    |                                                                                                    | 0                   | Open Enrollment                              |                                          |
|                      |                                                                                                    |                                                                                                    | Р                   | Pre-School                                   |                                          |
|                      |                                                                                                    |                                                                                                    | Q                   | High School Choice                           |                                          |
|                      |                                                                                                    |                                                                                                    | R                   | OEA (Romero Bill)                            |                                          |
|                      |                                                                                                    |                                                                                                    | S                   | Special Ed (current yr only)                 |                                          |
|                      |                                                                                                    |                                                                                                    | Т                   | Temporary Transfer Code                      |                                          |
|                      |                                                                                                    |                                                                                                    | Z                   | Pupil Services Approved (current yr          |                                          |
|                      |                                                                                                    |                                                                                                    |                     | only)                                        |                                          |
| Xfer/Distric<br>t    | Identifi                                                                                                    | es the home district of the <b>Inter D</b>                                                          | <b>Pistrict</b> tra | ansfer student. This field is maintained/    | updated by Pupil Services ONLY.          |
| Leave Date           | The dat                                                                                                    | The date the student physically withdrew from the school. The last physical day/date of attendance. |                     |                                              |                                          |
| Residence<br>Address | The <b>physical</b> address of where the student resides.                                                                             |                                                                                                    |                     |                                              |                                          |
| City                 | City of                                                                                                    | the Residence Address <i>Do <u>NOT</u> us</i>                                                       | e periods           | s or abbreviations.                          |                                          |
| State                | State o                                                                                                    | f the Residence Address Use <b>UPPE</b>                                                             | <b>R</b> case le    | tters only <i>Do <u>NOT</u> use periods.</i> |                                          |
| Zipcode              | Zip code of the Residence Address.                                                                                                    |                                                                                                    |                     |                                              |                                          |
| Extn                 | 4-digit extension used by USPS. By clicking on the magnifying glass, the USPS site will appear and will provide the 4-digit extension |                                                                                                    |                     |                                              |                                          |
|                      | for entry.                                                                                                    |                                                                                                    |                     |                                              |                                          |
| Schl Enter           | The dat                                                                                                    | te the student enrolls in the schoo                                                                 | l. If the s         | student is a continuing student at the sch   | nool the date will remain the same until |
| Dt                   | the student matriculates, transfers to another RUSD school or exits and returns to a RUSD school.                                     |                                                                                                    |                     |                                              |                                          |
| Dist Enter           | The date the student first enrolls in a RUSD school. If the student is a continuing student in the district the date will remain the  |                                                                                                    |                     |                                              |                                          |
| Dt                   | same u                                                                                                    | ntil the student exits the district.                                                                |                     |                                              |                                          |

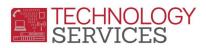

| Counselor<br>Number/N | The counselor number and name which are assigned and entered via Teacher Data Secondary schools. |                                                   |                                                                                                    |  |  |
|-----------------------|--------------------------------------------------------------------------------------------------|---------------------------------------------------|----------------------------------------------------------------------------------------------------|--|--|
| ame                   |                                                                                                  |                                                   |                                                                                                    |  |  |
| Teacher               | The teach                                                                                        | ner number and name which ar                      | e assigned and entered via Teacher Data <b>Elementary schools.</b>                                      |  |  |
| Number/N              |                                                                                                  |                                                   |                                                                                                    |  |  |
| ame                   |                                                                                                  |                                                   |                                                                                                    |  |  |
| Room                  | The room                                                                                         | n number the teacher is assigne                   | d which is entered on the Teacher Data form Teacher Data.                                               |  |  |
| Res Schl              | The <b>Res S</b><br>level.                                                                       | Schl (residence school) field is a                | utomatically assigned based on the students Residence address and the student's grade                   |  |  |
| Nxt Schl              |                                                                                                  | Schl (next school) field is autom                 | atically assigned based on the students Residence address and the student's grade level.                |  |  |
|                       |                                                                                                  | is used for New Year Rollover.                    | ation, doorg. led added on the state her household data and the state her of                            |  |  |
| Nxt Grd               | The Nxt (                                                                                        | Grd (next grade) field is automa                  | tically assigned based on the student's current grade level in the school they're enrolled.             |  |  |
|                       |                                                                                                  | · · · · · · · · · · · · · · · · · · ·             | up one grade level. This field is used for New Year Rollover.                                           |  |  |
| Nxt Tch               |                                                                                                  |                                                   | to assign the student(s) a teacher for the upcoming school year. This field can be used for             |  |  |
|                       |                                                                                                  | Rollover and is manually upda                     |                                                                                                    |  |  |
| Rcd Rel               |                                                                                                  |                                                   | chool <b>does</b> or <b>does no</b> t want students' information released to outside entities. "Yes" is |  |  |
|                       | the autor                                                                                        | the automatic default. The options to select are: |                                                                                                    |  |  |
|                       |                                                                                                  |                                                   |                                                                                                    |  |  |
|                       | Code                                                                                             | Code Description                                  |                                                                                                    |  |  |
|                       |                                                                                                  | Yes                                               |                                                                                                    |  |  |
|                       | X                                                                                                | No                                                |                                                                                                    |  |  |
| ParEd                 | The highest level of education the parent(s)                                                     |                                                   |                                                                                                    |  |  |
|                       | Code                                                                                             | Code Description                                  |                                                                                                    |  |  |
|                       | 10                                                                                               | Grad Schl/Post Grad Trng                          |                                                                                                    |  |  |
|                       | 11                                                                                               | College Graduate                                  |                                                                                                    |  |  |
|                       | 12                                                                                               | Some College                                      |                                                                                                    |  |  |
|                       | 13                                                                                               | High School Graduate                              |                                                                                                    |  |  |
|                       | 14                                                                                               | Not HS Graduate                                   |                                                                                                    |  |  |
|                       | 15                                                                                               | Declined to State/Unknown                         |                                                                                                    |  |  |
|                       | 99                                                                                               | Pupil Services (ONLY)                             |                                                                                                    |  |  |

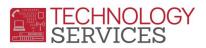

| CorrLng | Correspondence language field is used for letters to parents and /or web portal telephone calls. This field is populated/updated by the school site. |                                                                                                    |                                                                                      |  |  |
|---------|----------------------------------------------------------------------------------------------------|----------------------------------------------------------------------------------------------------|--------------------------------------------------------------------------------------|--|--|
| Hm Lng  | The prin                                                                                                    | The primary language of the student as reported to CALPADS for State Reporting purposes. This field is populated/updated by |                                                                                      |  |  |
|         | the Assessment Center ONLY.                                                                                                    |                                                                                                    |                                                                                      |  |  |
| LangFlu | This field is updated/maintained by the <b>Assessment Center ONLY.</b>                                                                               |                                                                                                    |                                                                                      |  |  |
|         | Code                                                                                                    | Code Description                                                                                                    |                                                                                      |  |  |
|         | Е                                                                                                    | English Only                                                                                                    |                                                                                      |  |  |
|         | F                                                                                                    | FEP (Fluent English Proficient)                                                                                             |                                                                                      |  |  |
|         | L                                                                                                    | LEP (Limited English Proficient)                                                                                            |                                                                                      |  |  |
|         | R                                                                                                    | Redesignated                                                                                                    |                                                                                      |  |  |
| Prog    | The <b>Pro</b> g                                                                                                    | g field is used to identify which attendar                                                                                  | nce program the student is enrolled. It also controls the student's <b>primary</b> , |  |  |
|         | seconda                                                                                                    | ary or concurrent enrollment status for                                                                                     | CALPADS reporting.                                                                   |  |  |
|         |                                                                                                    |                                                                                                    |                                                                                      |  |  |
|         | Students                                                                                                    | s who are enrolled for CAHSEE Intensive                                                                                     | e Instruction MUST have a Program code of S – CAHSEE Instruction/Testing Only.       |  |  |
|         | Students                                                                                                    | s who are enrolled in an elementary sch                                                                                     | nool and receiving a 'special service' of speech and/or hearing MUST have a          |  |  |
|         | Program code of                                                                                                    |                                                                                                    |                                                                                      |  |  |
|         | P – Pre-School – No ADA                                                                                                    |                                                                                                    |                                                                                      |  |  |
|         |                                                                                                    |                                                                                                    |                                                                                      |  |  |
|         |                                                                                                    | •                                                                                                    | rrent school MUST assign the student Program code X – Concurrently Enrolled –        |  |  |
|         | No ADA                                                                                                    | Ţ                                                                                                    |                                                                                      |  |  |
|         | Code                                                                                                    | Code Description                                                                                                    |                                                                                      |  |  |
|         | С                                                                                                    | Cal Safe                                                                                                    |                                                                                      |  |  |
|         | D                                                                                                    | Special Ed                                                                                                    |                                                                                      |  |  |
|         | E                                                                                                    | State Pre-School                                                                                                    |                                                                                      |  |  |
|         | H                                                                                                    | Head Start                                                                                                    |                                                                                      |  |  |
|         | N                                                                                                    | K-12 (Spcl Srvcs Only)                                                                                                    |                                                                                      |  |  |
|         | 0                                                                                                    | Opportunity (Gage Only)                                                                                                    |                                                                                      |  |  |
|         | Р                                                                                                    | Pre-School – No ADA                                                                                                    |                                                                                      |  |  |
|         | Q                                                                                                    | Home Hospital                                                                                                    |                                                                                      |  |  |
|         | S                                                                                                    | CAHSEE Instruction/Testing Only                                                                                             |                                                                                      |  |  |

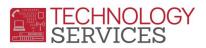

|           | X                 | Concurrently Enrolled – No AD             | Α                                                                                |  |  |  |
|-----------|-------------------|-------------------------------------------|----------------------------------------------------------------------------------|--|--|--|
| AttPgm1   | DO NOT            | <u>USE</u>                                |                                                                                  |  |  |  |
| AttPgm2   | <u>DO NOT USE</u> |                                           |                                                                                  |  |  |  |
| Ethnicity | Populate          | e the <b>Ethnicity</b> field based on the | e Student Ethnicity and Race form. This form MUST be completed for EVERY student |  |  |  |
|           | enrolled          | enrolled in RUSD.                         |                                                                                  |  |  |  |
|           |                   |                                           |                                                                                  |  |  |  |
|           | Code              | Code Description                          |                                                                                  |  |  |  |
|           | 9                 | Pupil Services (ONLY)                     |                                                                                  |  |  |  |
|           | N                 | No, Not Hispanic or Latino                |                                                                                  |  |  |  |
|           | Υ                 | Yes, Hispanic or Latino                   |                                                                                  |  |  |  |
|           | Z                 | Intentionally Left Blank                  |                                                                                  |  |  |  |
| Race      |                   |                                           | ident Ethnicity and Race form. This field is populated based on the primary Race |  |  |  |
|           | selected          | . If multiple races are selected,         | populate the field based on the primary race circled on the form.                |  |  |  |
|           |                   |                                           |                                                                                  |  |  |  |
|           |                   |                                           |                                                                                  |  |  |  |
|           | Code              | Code Description                          |                                                                                  |  |  |  |
|           | 100               | American Indian or Alaskan                |                                                                                  |  |  |  |
|           | 201               | Chinese                                   |                                                                                  |  |  |  |
|           | 202               | Japanese                                  |                                                                                  |  |  |  |
|           | 203               | Korean                                    |                                                                                  |  |  |  |
|           | 204               | Vietnamese                                |                                                                                  |  |  |  |
|           | 205               | Asian Indian                              |                                                                                  |  |  |  |
|           | 206               | Laotian                                   |                                                                                  |  |  |  |
|           | 207               | Cambodian                                 |                                                                                  |  |  |  |
|           | 208               | Hmong                                     |                                                                                  |  |  |  |
|           | 299               | Other Asian                               |                                                                                  |  |  |  |
|           | 301               | Hawaiian                                  |                                                                                  |  |  |  |
|           | 302               | Guamanian                                 |                                                                                  |  |  |  |
|           | 303               | Samoan                                    |                                                                                  |  |  |  |
|           | 304               | Tahitian                                  |                                                                                  |  |  |  |
|           | 399               | Other Pacific Islander                    |                                                                                  |  |  |  |

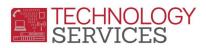

|            | 400 Filipino                                                                                                    |
|------------|----------------------------------------------------------------------------------------------------|
|            | 600 Black or African American                                                                                                    |
|            | 700 White                                                                                                    |
|            | 999 Intentionally Left Blank                                                                                                    |
|            | AAA Pupil Services (ONLY)                                                                                                    |
| Race/Ethni | If the parent/guardian has selected multiple races on the <b>Student Ethnicity and Race</b> form, click on the <b>Race/Ethnicity</b> button. |
| city       | Begin adding the next ethnicity identified on the form by selecting the appropriate code in the <b>New Method</b> column <b>RC2 field</b> .  |
| (EthCd)    | This field is <b>NO LONGER USED</b> . Students that have a value in this field were part of the SASI to Aeries data conversion.              |
| PreSch     | This field is populated by the Pre-School Office and/or elementary schools for students that are enrolled in any of the following            |
|            | programs:                                                                                                    |
|            |                                                                                                    |
|            | Code Code Description                                                                                                    |
|            | 1 Head Start                                                                                                    |
|            | 2 State Pre-School                                                                                                    |
|            | 3 Special Services                                                                                                    |
|            | 4 Special Education                                                                                                    |
| EL Level   | This field identifies the students English language level/Phase Code. This field is populated and maintained by the Assessment               |
|            | Center ONLY.                                                                                                    |
|            | Code   Code Description                                                                                                    |
|            | 1 Beginning                                                                                                    |
|            | 2 Early Intermediate                                                                                                    |
|            | 3 Intermediate                                                                                                    |
|            | 4 Early Advanced                                                                                                    |
|            | 5 Advanced                                                                                                    |
| @ Risk     | This field identifies students that are At Risk. This field is auto-updated with data provided by the Research, Assessment &                 |
|            | Evaluation Dept.                                                                                                    |
|            | Code   Code Description                                                                                                    |
|            | 1 2-6 At Risk                                                                                                    |
|            | 2 2-6 Retained                                                                                                    |
|            | 3 K-6 Core                                                                                                    |
|            | 4 7-12 H.S. Exit Exam                                                                                                    |

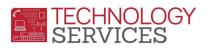

|        | 5 K-6 At Risk 2 <sup>nd</sup> Tri                                                                                                    |
|--------|----------------------------------------------------------------------------------------------------|
|        | Rpt Crd                                                                                                    |
|        | 6 K-1 At Risk                                                                                                    |
|        | 7 K-1 Retained                                                                                                    |
|        | 8 7-9 At Risk                                                                                                    |
|        | 9 7-8 Int Alg Acad                                                                                                    |
| GATE   | This field identifies students that are GATE. This field is populated and maintained by the District GATE office ONLY.                  |
|        | Code Code Description                                                                                                    |
|        | G Gifted & Talented                                                                                                    |
| RAE    | This field identifies students that have passed the CAHSEE in another school district. <i>This field is populated and maintained by</i> |
|        | the Research, Assessment & Evaluation Dept ONLY.                                                                                        |
|        | Code Code Description                                                                                                    |
|        | 1 Reciprocal ELA                                                                                                    |
|        | 2 Reciprocal Math                                                                                                    |
|        | 3 Reciprocal ELA & Math                                                                                                    |
| COPE   | This field identifies students that are enrolled in the COPE program @ RUSD Opportunity school. This field is populated and             |
|        | maintained by the Staff at EOC ONLY.                                                                                                    |
|        | Code Code Description                                                                                                    |
|        | No No                                                                                                    |
|        | Y Yes                                                                                                    |
| StuAdv | This field indicates the Student Advisor which all Special Ed, SDC, RSP, and SH students are assigned to (secondary level only). This   |
|        | field is populated and maintained by the Student Advisor at each school site ONLY.                                                      |
|        |                                                                                                    |
| McVnto | This field identifies students that are Foster and/or Group Home. This fields is populated and maintained by the District CWA           |
|        | Office ONLY.                                                                                                    |
|        | Code Code Description                                                                                                    |
|        | F Foster Home                                                                                                    |
|        | G Group Home                                                                                                    |
|        | GF Group/Foster Home                                                                                                    |
| KA/KP  | <u>DO NOT USE</u>                                                                                                    |
| PS Grd | This field is used to identify students with a grade level 14 (Infant/Toddler) or 15 (Pre-School). School site personnel are            |

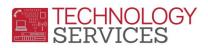

|         | respons   | sible for flagging their Inf |
|---------|-----------|------------------------------|
|         | Code      | Code Description             |
|         | IN        | Infant                       |
|         | P1        | Pre-School (1 year)          |
|         | P2        | Pre-School (2 year)          |
| I       | Р3        | Pre-School (3 year)          |
|         | P4        | Pre-School (4 year)          |
|         | PS        | Pre-School                   |
|         | TD        | Toddler                      |
| Ret Grd | This fiel | d is used to identify stude  |
|         | the stud  | dent's actual grade level    |
|         | Code      | Code Description             |
|         | 07        | 7 <sup>th</sup> Grade        |
|         | 08        | 8 <sup>th</sup> Grade        |
|         | 09        | 9 <sup>th</sup> Grade        |
|         | 10        | 10 <sup>th</sup> Grade       |
|         | 11        | 11 <sup>th</sup> Grade       |
|         | 12        | 12 Grade                     |

## Student Data 2

| Field Name        | Description                                                                                                    |
|-------------------|----------------------------------------------------------------------------------------------------|
| Last Name Alias   | This field is used to note the <b>Alias Last Name</b> of a student should the student use or go by a different last name other |
|                   | than their legal name. It's important that schools use this field for CALPADS purposes in the event the student has            |
|                   | been enrolled in a CA school under a different last name. When using the Alias name fields, at least two of the                |
|                   | three fields must be populated, even if the name is the same as the legal name.                                                |
| First Name Alias  | This field is used to note the <b>Alias First Name</b> of a student should the student use or go by a different first name     |
|                   | other than their legal name. This would include a nick name. When using the Alias name fields, at least two of the             |
|                   | three fields must be populated, even if the name is the same as the legal name.                                                |
| Middle Name Alias | This field is used to note the <b>Alias Middle Name</b> of a student should the student use or go by a different middle name   |

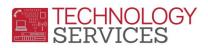

|                       | other than their legal name. When using the Alias name fields, at least two of the three fields must be populated,          |  |  |  |
|-----------------------|----------------------------------------------------------------------------------------------------|--|--|--|
|                       | even if the name is the same as the legal name.                                                                             |  |  |  |
| (Counted In CBEDS)    | This field is used to flag which students are/were counted in CBEDS. Local use.                                             |  |  |  |
| Student Email Address | If school(s) collects student email address information they can use this field to enter the students e-mail address.       |  |  |  |
| Student's Mobile      | If the school collects student Mobile/cell numbers they can use this field to enter the students mobile/cell phone          |  |  |  |
|                       | number.                                                                                                    |  |  |  |
| State Student ID      | This is the students CA State ID number (SSID).                                                                             |  |  |  |
| Social Security       | If your site collects student social security numbers, the Social Security number entered is displayed with *asterisks*     |  |  |  |
| Birth City            | This field is used to indicate the students Birth City. <i>Do <u>NOT</u> use periods or abbreviations.</i> Examples:        |  |  |  |
|                       | <u>Do's</u> <u>Don'ts</u>                                                                                                   |  |  |  |
|                       | Los Angeles LA                                                                                                    |  |  |  |
|                       | Moreno Valley Mo Val                                                                                                    |  |  |  |
|                       | Riverside Riv.                                                                                                    |  |  |  |
|                       | Palm Springs PalmSprings                                                                                                    |  |  |  |
| State                 | This field is used to indicate the students Birth State. There is a specific pull-down to select from. It is important that |  |  |  |
|                       | the user select the correct <b>State</b> the student was born.                                                              |  |  |  |
| Country               | This field is used to indicate the students <b>Country</b> of birth. Birth Country is a <b>MANDATORY</b> field.             |  |  |  |
| Network Login ID      | <u>DO NOT USE</u>                                                                                                    |  |  |  |
| Hm Lng                | This field is the same field on the Student Data 1 tab. This is the primary language of the student as reported to the      |  |  |  |
|                       | State for State Reporting purposes. <i>This field is populated and maintained by the Assessment Center ONLY</i> .           |  |  |  |
| "Other" text          | This field is used to provide further detail of the student's home language based on the definition defined                 |  |  |  |
|                       | by the Assessment Center staff.                                                                                             |  |  |  |
| BD Verification       | This field is used to indicate that the student's birth was validated by the school user. All students enrolled in RUSD     |  |  |  |
|                       | MUST submit one of the types of birth verifications below.                                                                  |  |  |  |
|                       | Code Code Description                                                                                                    |  |  |  |
|                       | 1 Certified Copy of Birth Certificate                                                                                       |  |  |  |
|                       | 2 Stmt Local Regist/Cnty Rcdr                                                                                               |  |  |  |
|                       | 3 Baptism Certif Duty Attested                                                                                              |  |  |  |
|                       | 4 Passport                                                                                                    |  |  |  |
|                       | 5 Immigration Certificate                                                                                                   |  |  |  |
|                       | 6 Bible Record                                                                                                    |  |  |  |

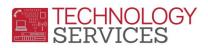

|                       | 7                                                                                                    | Affidavit of Parent/Guardian |  |  |  |
|-----------------------|----------------------------------------------------------------------------------------------------|------------------------------|--|--|--|
|                       | 8                                                                                                    | RUSD Schl Record-Transfer    |  |  |  |
|                       | 9                                                                                                    | Hospital Record              |  |  |  |
|                       | Α                                                                                                    | Homeless/Foster              |  |  |  |
| Text                  | The birth verification text field allows the user to manually type the specific type of document used when selecting |                              |  |  |  |
|                       | the option <b>9 – Other</b> from the BD Verification pull-down list.                                                 |                              |  |  |  |
| Reporting Home School | This field is used for students that are not electronically enrolled in their reporting home school and should be    |                              |  |  |  |
|                       | reported for CALPADS (State Reporting purposes).                                                                     |                              |  |  |  |
| Truant?               | This field is used to mark students that have received a SART or SARB.                                               |                              |  |  |  |
| Notes                 | This area is used to enter the student's previous local ID number from SASI if the student was enrolled in RUSD in a |                              |  |  |  |
|                       | previous school year and is also used to post miscellaneous notes regarding the student.                             |                              |  |  |  |

## **Student Data 3**

| LastSchl                 | This field displays the last RUSD school the student was enrolled.                                                         |  |  |  |  |
|--------------------------|----------------------------------------------------------------------------------------------------|--|--|--|--|
| OldStu#                  | This field displays the students old student # from a previous school or school year.                                      |  |  |  |  |
| Old Perm ID              | This field displays the students old local ID number.                                                                      |  |  |  |  |
| Old State ID             | This field is populated if the student had more than one State ID assigned.                                                |  |  |  |  |
| SchedGrp                 | This field is used for scheduling purposes.                                                                                |  |  |  |  |
| Msg                      | This field is not being used.                                                                                              |  |  |  |  |
| Family#                  | Family number is used to link siblings within RUSD. Refer to Linking Students as Siblings doc. on the TS                   |  |  |  |  |
|                          | website.                                                                                                    |  |  |  |  |
| Competency Tests         | NO LONGER USED                                                                                                    |  |  |  |  |
| S/M                      | This field is used to track a student's enrollment and School Mobility. Therefore the students Schl Enter                  |  |  |  |  |
|                          | Date is critical to the enrollment process and reporting student's mobility.                                               |  |  |  |  |
| D/M                      | This field is used to track a student's enrollment and <b>District Mobility</b> . Therefore the students <b>Dist Enter</b> |  |  |  |  |
|                          | Date is critical to the enrollment process and reporting student's mobility.                                               |  |  |  |  |
| <b>Summer Withdrawal</b> | Irawal The Reason, Leave Date and Nxt Schl fields are used for students that leave/withdraw from the district              |  |  |  |  |
|                          | (RUSD) prior to school starting. (Status Tag N or P.)                                                                      |  |  |  |  |

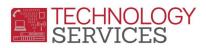

| End of Year       | The <b>Status</b> and <b>Nxt Schl</b> fields are used for students that have completed the school year in the current year and are expected to attend another RUSD school in the fall. This will ensure that the student's electronic records will rollover to the correct school for the new school year. These two fields are also used in conjunction with the <b>Leave Date</b> field. |                                             |  |  |  |
|-------------------|----------------------------------------------------------------------------------------------------|---------------------------------------------|--|--|--|
| Completion Status | that have a completion code of the following:                                                                                                    |                                             |  |  |  |
|                   | Code                                                                                                    | Code Description                            |  |  |  |
|                   | 100                                                                                                    | Graduated (Standard Diploma)                |  |  |  |
|                   | 104                                                                                                    | Completed all Reqs – failed CAHSEE          |  |  |  |
|                   | 106                                                                                                    | Graduated (CAHSEE Modifications and Waiver) |  |  |  |
|                   | 108                                                                                                    | Graduated (CAHSEE exempt)                   |  |  |  |
|                   | 110                                                                                                    | Graduated (Received Scholarship Diploma)    |  |  |  |
|                   | 120                                                                                                    | Special Education Certificate of Completion |  |  |  |
|                   | 250                                                                                                    | Adult Ed High School Diploma                |  |  |  |
|                   | 320                                                                                                    | Completed GED (No Standard HS Diploma)      |  |  |  |
|                   | 330                                                                                                    | Passed CHSPE (No Standard HS Diploma)       |  |  |  |
|                   | 360                                                                                                    | Non-Grad                                    |  |  |  |
|                   | 480                                                                                                    | Promoted (Matriculated)                     |  |  |  |
|                   |                                                                                                    |                                             |  |  |  |
|                   |                                                                                                    |                                             |  |  |  |